# LEARNING azure-service-fabric

Free unaffiliated eBook created from **Stack Overflow contributors.** 

#azureservicefabric

### **Table of Contents**

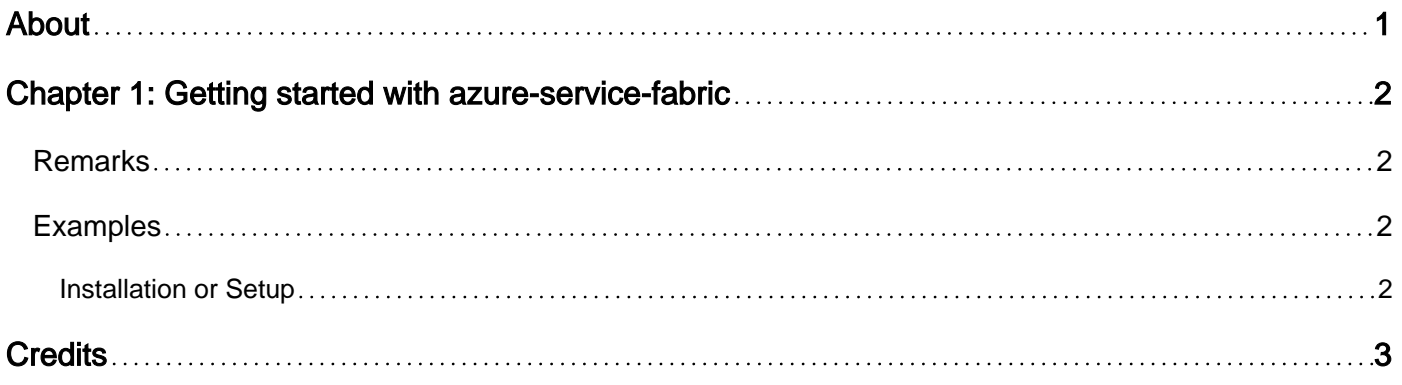

<span id="page-2-0"></span>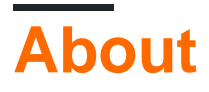

You can share this PDF with anyone you feel could benefit from it, downloaded the latest version from: [azure-service-fabric](http://riptutorial.com/ebook/azure-service-fabric)

It is an unofficial and free azure-service-fabric ebook created for educational purposes. All the content is extracted from [Stack Overflow Documentation](https://archive.org/details/documentation-dump.7z), which is written by many hardworking individuals at Stack Overflow. It is neither affiliated with Stack Overflow nor official azure-servicefabric.

The content is released under Creative Commons BY-SA, and the list of contributors to each chapter are provided in the credits section at the end of this book. Images may be copyright of their respective owners unless otherwise specified. All trademarks and registered trademarks are the property of their respective company owners.

Use the content presented in this book at your own risk; it is not guaranteed to be correct nor accurate, please send your feedback and corrections to [info@zzzprojects.com](mailto:info@zzzprojects.com)

# <span id="page-3-0"></span>**Chapter 1: Getting started with azure-servicefabric**

#### <span id="page-3-1"></span>**Remarks**

[Service Fabric](https://azure.microsoft.com/en-us/documentation/articles/service-fabric-overview/) is a distributed systems platform that provides features to package, deploy, and manage scalable and reliable microservices. Service Fabric also addresses the significant challenges in developing and managing cloud applications. Developers and administrators can avoid solving complex infrastructure problems and focus instead on implementing mission-critical, demanding workloads knowing that they are scalable, reliable, and manageable. Service Fabric represents the next-generation middleware platform for building and managing these enterpriseclass, Tier-1 cloud-scale applications.

You can create Service Fabric clusters in many environments, including Azure or on premises, on [Windows Server or on Linux](https://azure.microsoft.com/en-us/documentation/articles/service-fabric-deploy-anywhere/). In addition, the development environment in the SDK is identical to the production environment with no emulators involved. In other words, if it runs on your local development cluster it deploys to the same cluster in other environments.

## <span id="page-3-2"></span>**Examples**

<span id="page-3-3"></span>**Installation or Setup**

Detailed instructions on getting azure-service-fabric set up or installed.

Read Getting started with azure-service-fabric online: [https://riptutorial.com/azure-service](https://riptutorial.com/azure-service-fabric/topic/5108/getting-started-with-azure-service-fabric)[fabric/topic/5108/getting-started-with-azure-service-fabric](https://riptutorial.com/azure-service-fabric/topic/5108/getting-started-with-azure-service-fabric)

## <span id="page-4-0"></span>**Credits**

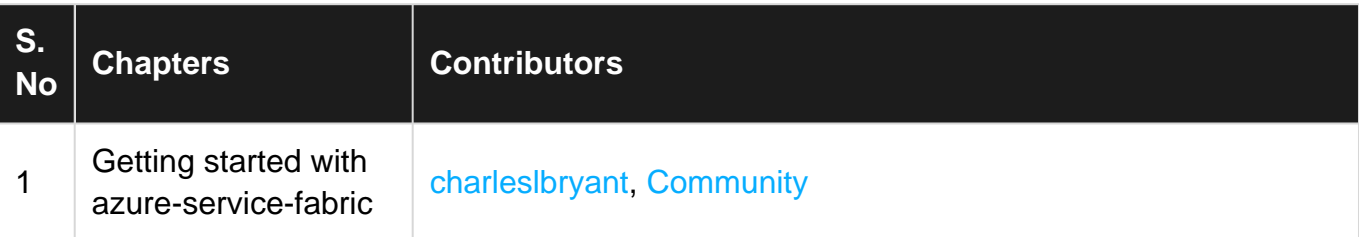